#### CSCI 480 Computer Graphics Lecture 12

# **Clipping**

Line Clipping Polygon Clipping Clipping in Three Dimensions [Angel Ch. 7.1-7.7]

February 22, 2012 Jernej Barbic University of Southern California

http://www-bcf.usc.edu/~jbarbic/cs480-s12/

### The Graphics Pipeline, Revisited

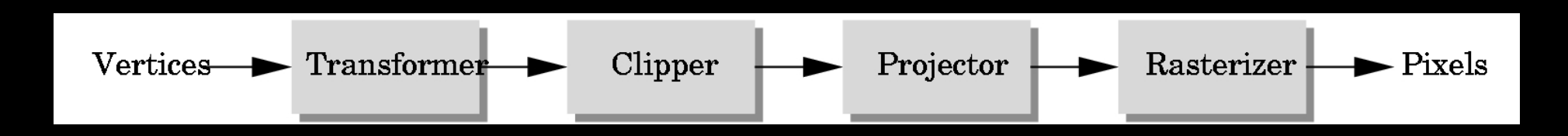

- Must eliminate objects that are outside of viewing frustum
- Clipping: object space (eye coordinates)
- Scissoring: image space (pixels in frame buffer) – most often less efficient than clipping
- We will first discuss 2D clipping (for simplicity)
	- OpenGL uses 3D clipping

#### Clipping Against a Frustum

• General case of frustum (truncated pyramid)

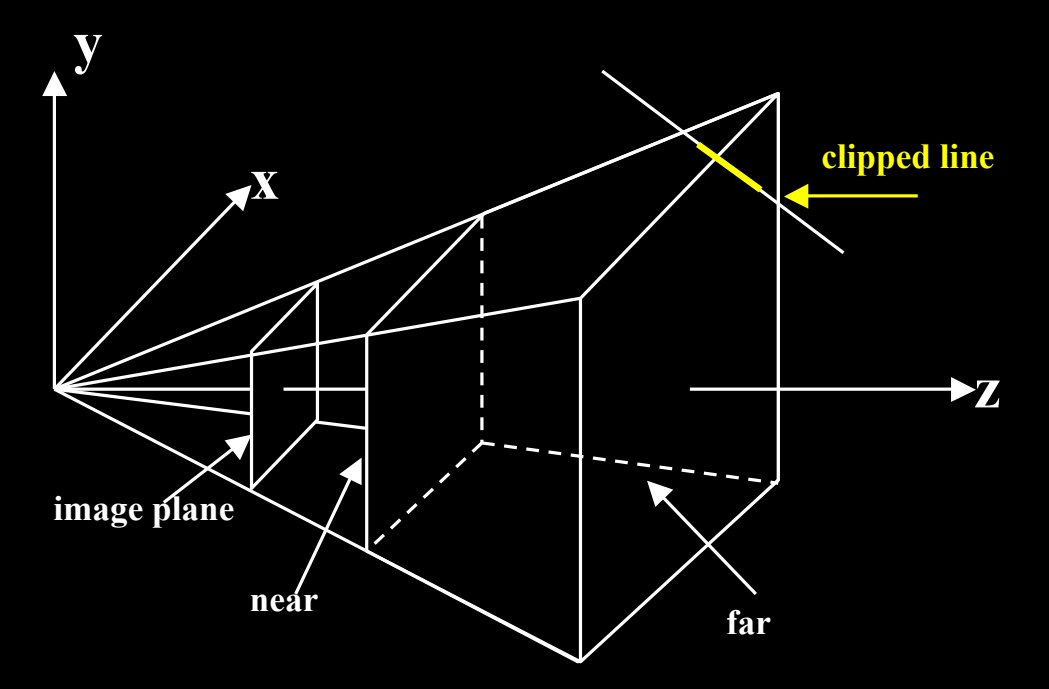

• Clipping is tricky because of frustum shape

#### Perspective Normalization

- Solution:
	- Implement perspective projection by perspective normalization and orthographic projection
	- Perspective normalization is a homogeneous transformation

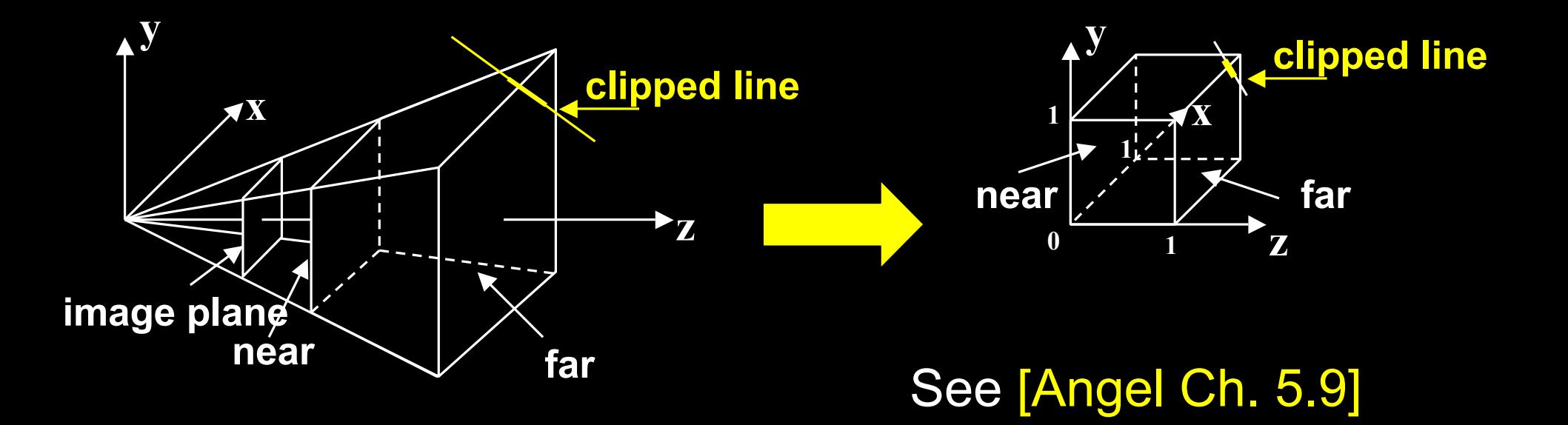

#### The Normalized Frustum

- OpenGL uses  $-1 \le x, y, z \le 1$  (others possible)
- Clip against resulting cube
- Clipping against arbitrary (programmerspecified) planes requires more general algorithms and is more expensive

#### The Viewport Transformation

- Transformation sequence again:
	- 1. Camera: From object coordinates to eye coords
	- 2. Perspective normalization: to clip coordinates
	- 3. Clipping
	- 4. Perspective division: to normalized device coords.
	- 5. Orthographic projection (setting  $z_p = 0$ )
	- 6. Viewport transformation: to screen coordinates
- Viewport transformation can distort
	- Solution: pass the correct window aspect ratio to gluPerspective

# **Clipping**

- General: 3D object against cube
- Simpler case:
	- In 2D: line against square or rectangle
	- Later: polygon clipping

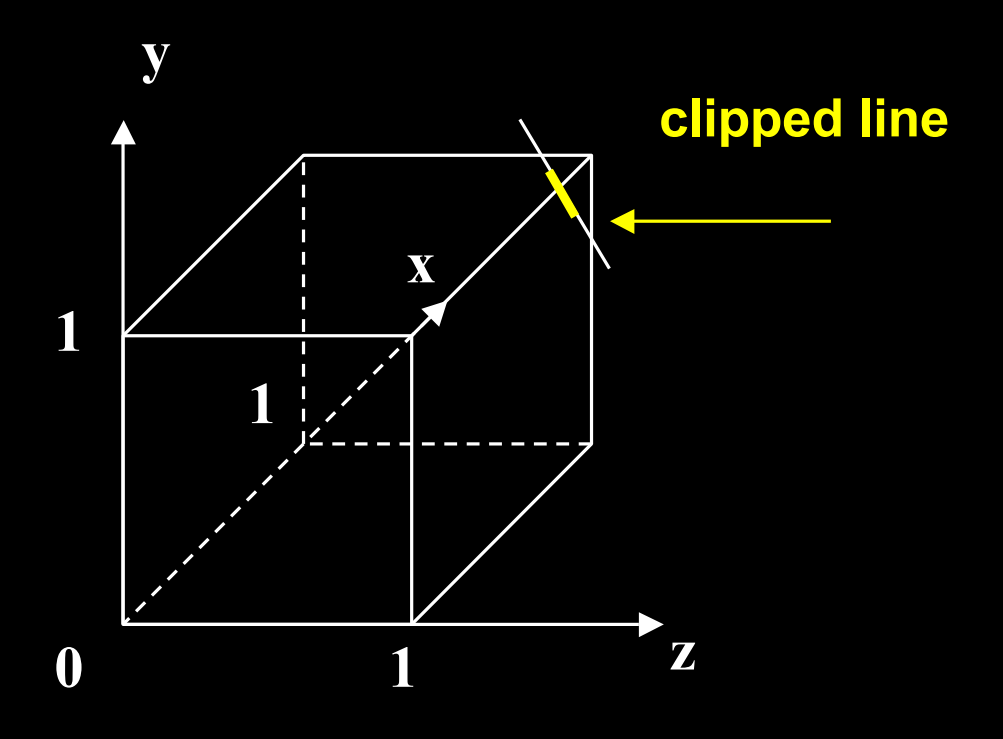

#### Clipping Against Rectangle in 2D

• Line-segment clipping: modify endpoints of lines to lie within clipping rectangle

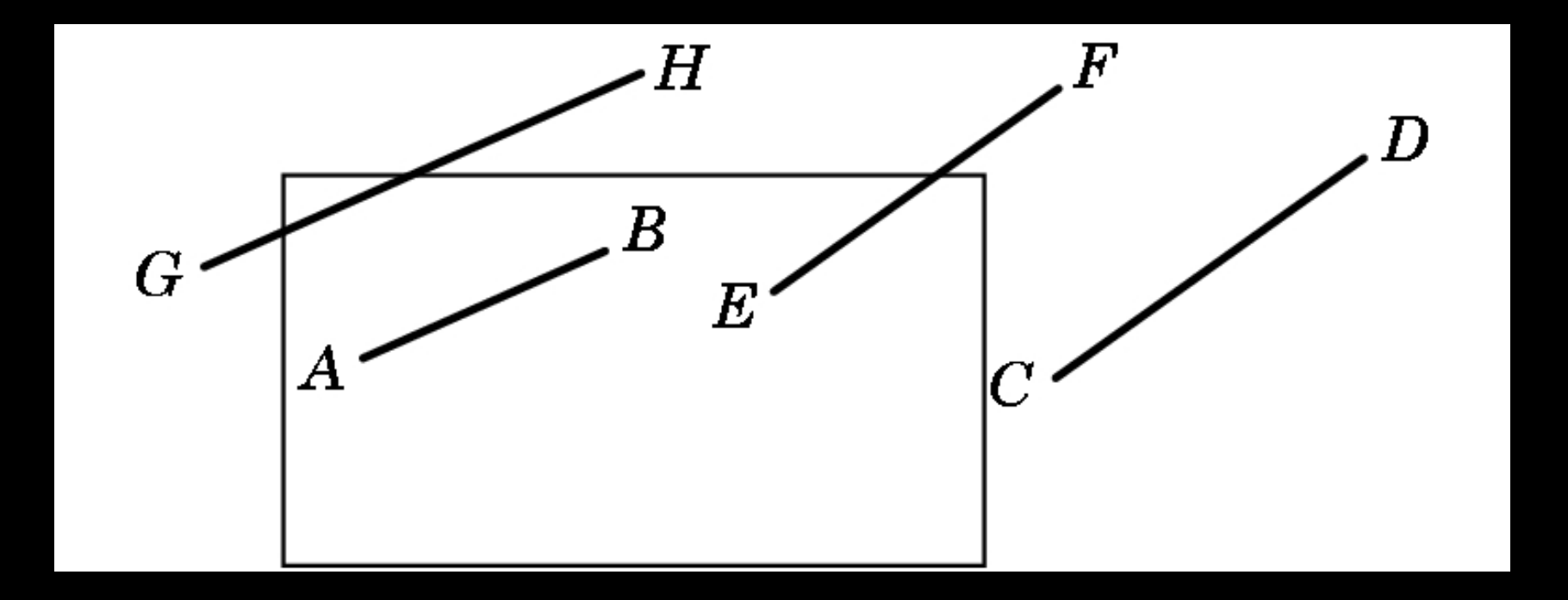

## Clipping Against Rectangle in 2D

• The result (in red)

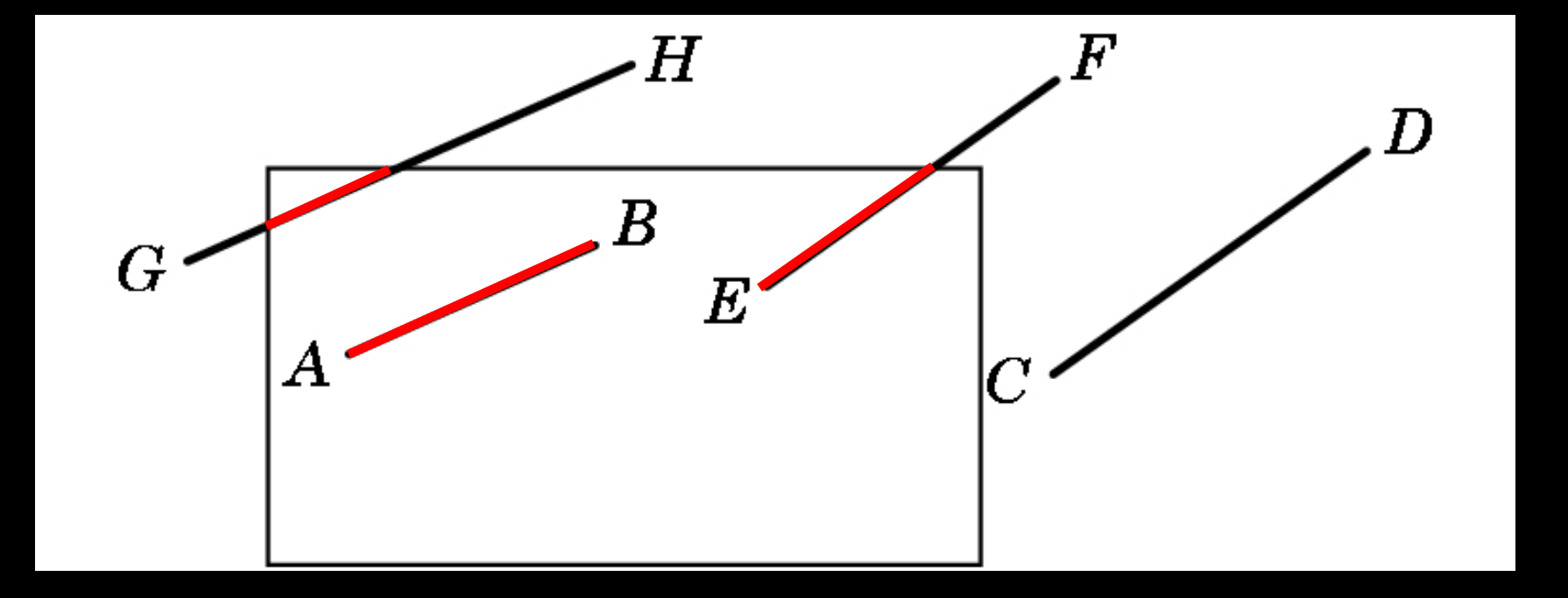

#### Clipping Against Rectangle in 2D

- Could calculate intersections of line segments with clipping rectangle
	- expensive, due to floating point multiplications and divisions
- Want to minimize the number of multiplications and divisions

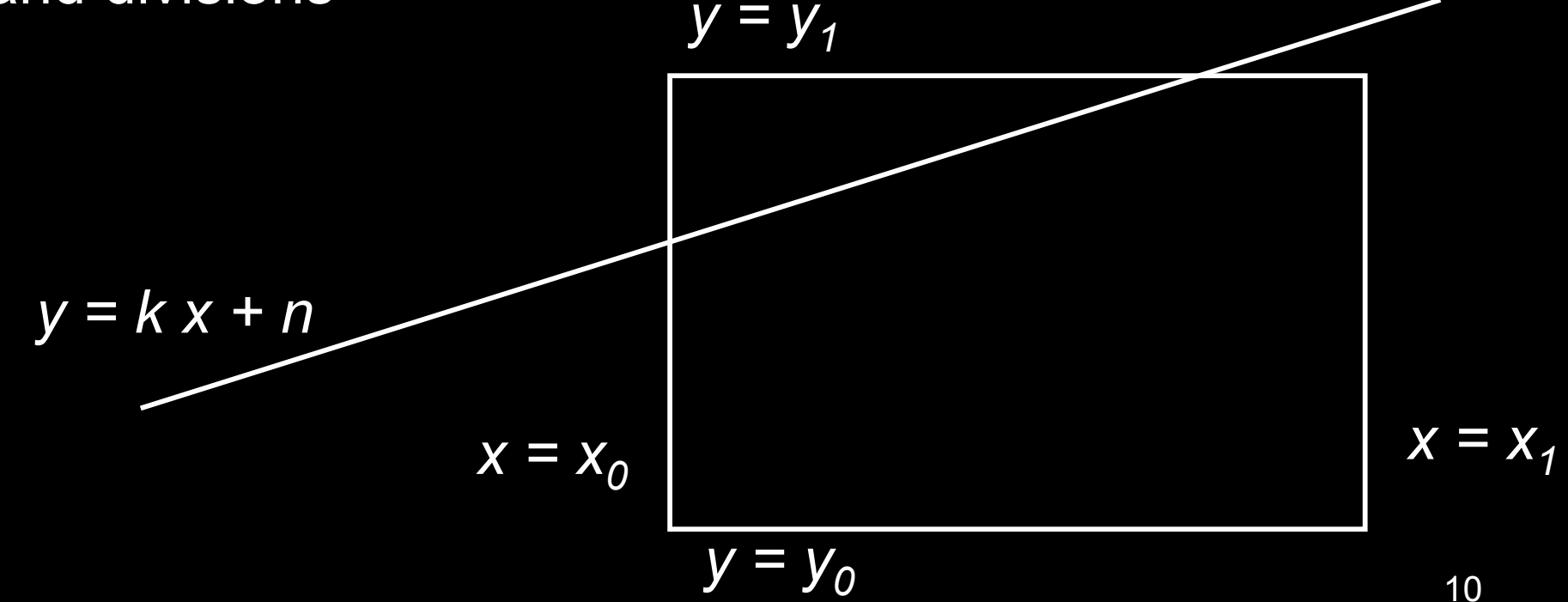

### Several practical algorithms for clipping

• Main motivation:

Avoid expensive line-rectangle intersections (which require floating point divisions)

- Cohen-Sutherland Clipping
- Liang-Barsky Clipping
- There are many more (but many only work in 2D)

### Cohen-Sutherland Clipping

• Clipping rectangle is an intersection of 4 halfplanes

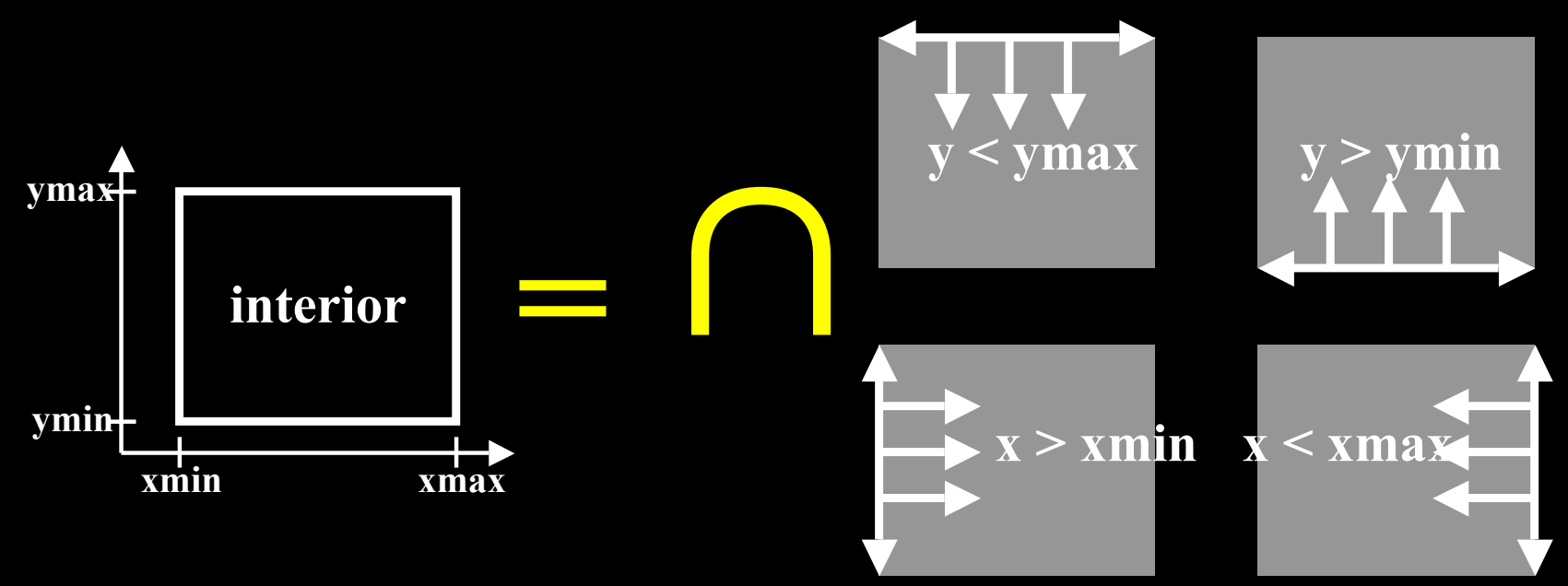

- Encode results of four half-plane tests
- Generalizes to 3 dimensions (6 half-planes)

#### Outcodes (Cohen-Sutherland)

- Divide space into 9 regions
- 4-bit outcode determined by comparisons

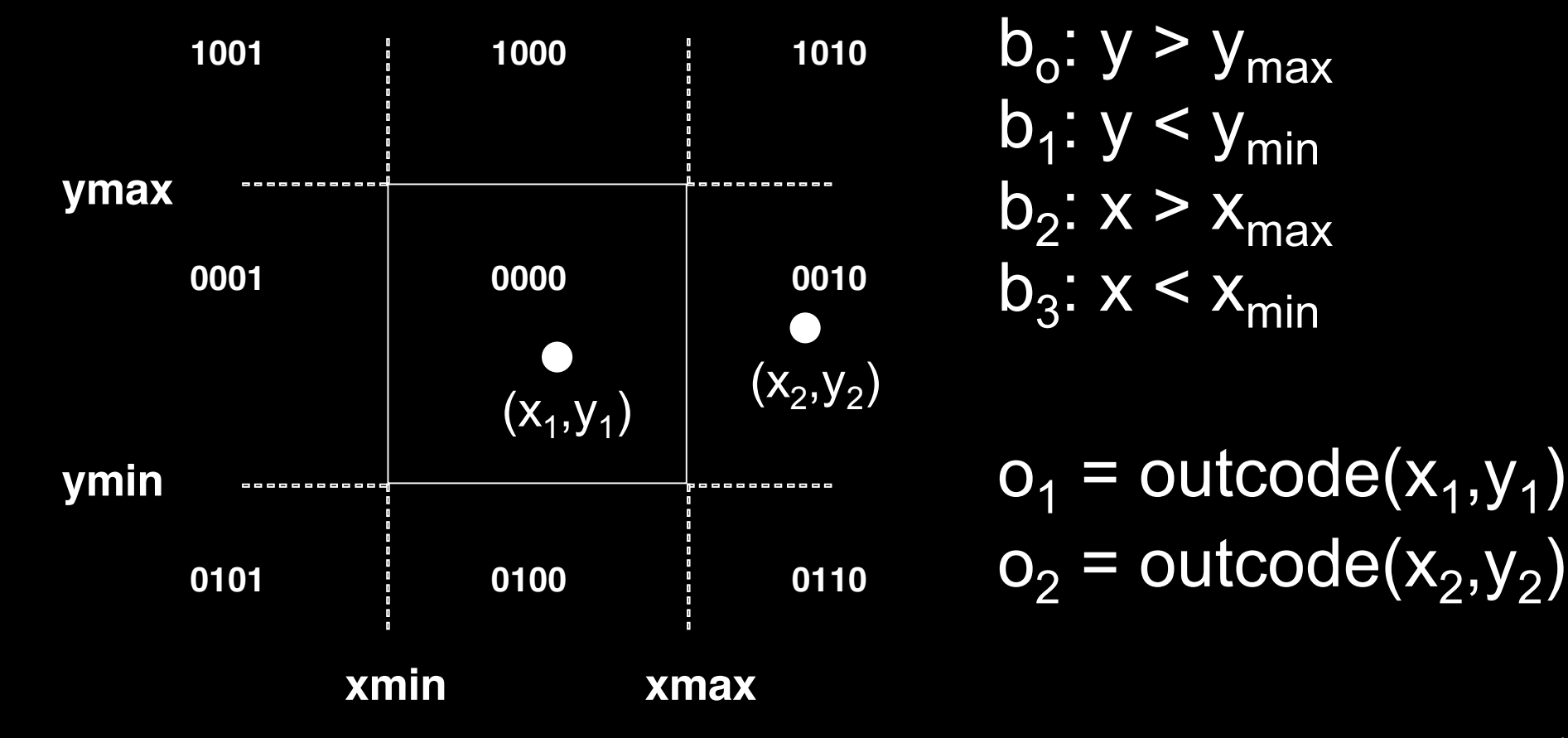

#### Cases for Outcodes

• Outcomes: accept, reject, subdivide

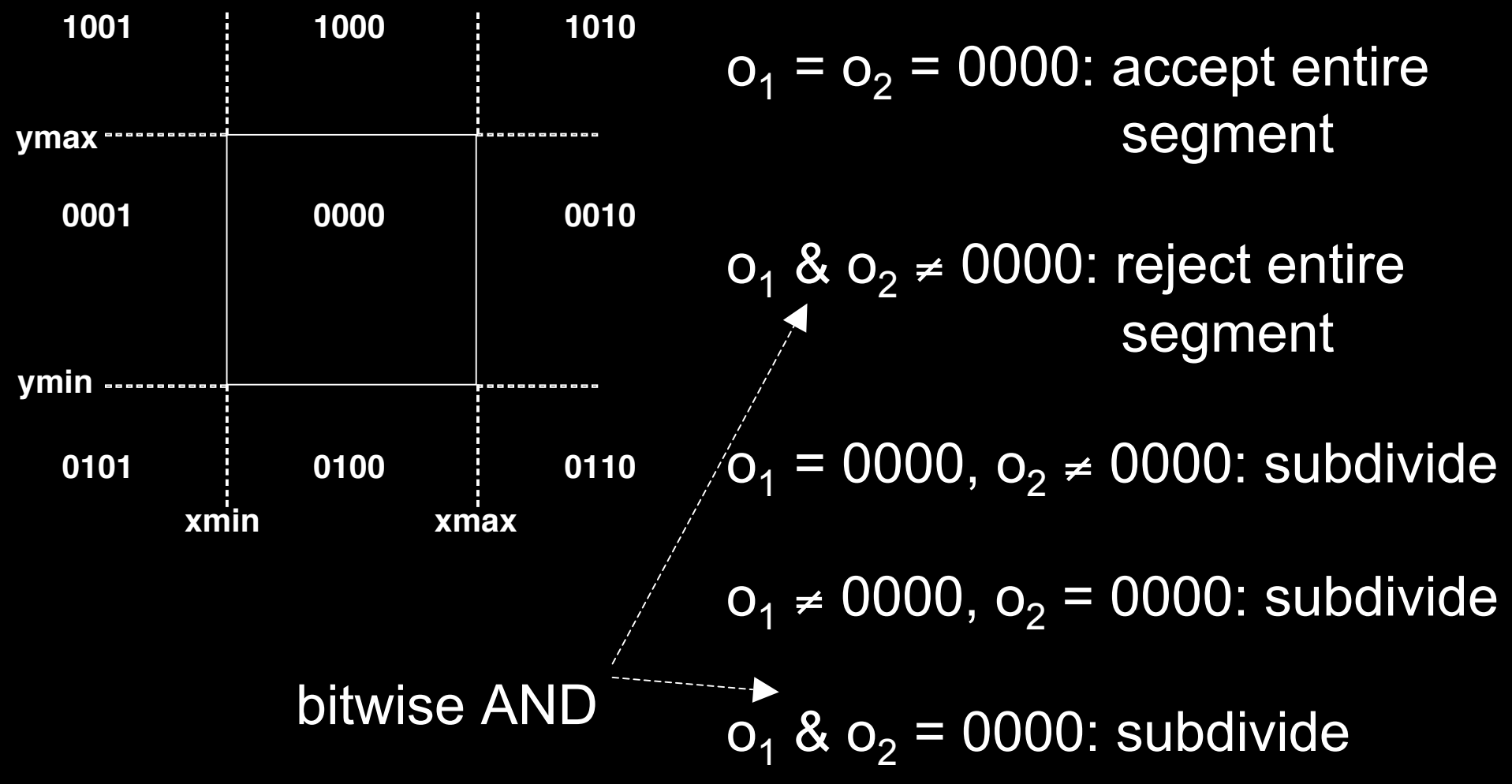

#### Cohen-Sutherland Subdivision

- Pick outside endpoint ( $o \neq 0000$ )
- Pick a crossed edge ( $o = b_0b_1b_2b_3$  and  $b_k \neq 0$ )
- Compute intersection of this line and this edge
- Replace endpoint with intersection point
- Restart with new line segment – Outcodes of second point are unchanged
- This algorithms converges

### Liang-Barsky Clipping

• Start with parametric form for a line

$$
p(\alpha) = (1 - \alpha)p_1 + \alpha p_2, \qquad 0 \le \alpha \le 1
$$
  

$$
x(\alpha) = (1 - \alpha)x_1 + \alpha x_2
$$
  

$$
y(\alpha) = (1 - \alpha)y_1 + \alpha y_2
$$

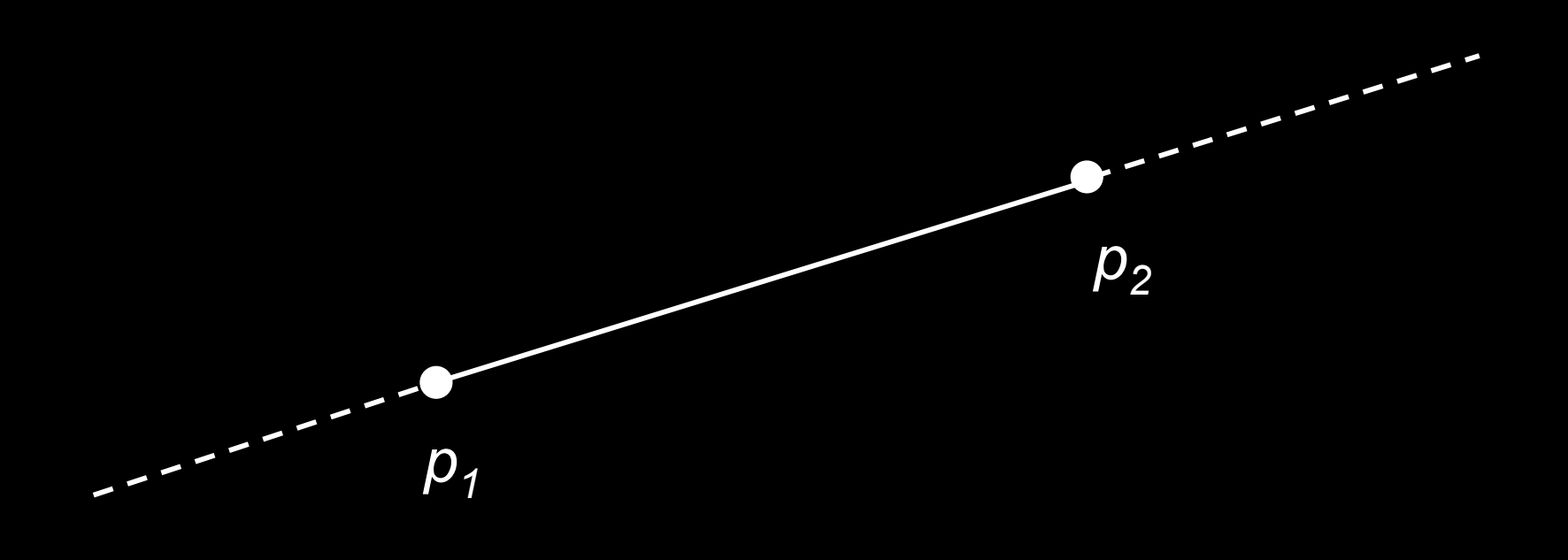

### Liang-Barsky Clipping

- Compute all four intersections 1,2,3,4 with extended clipping rectangle
- Often, no need to compute all four intersections

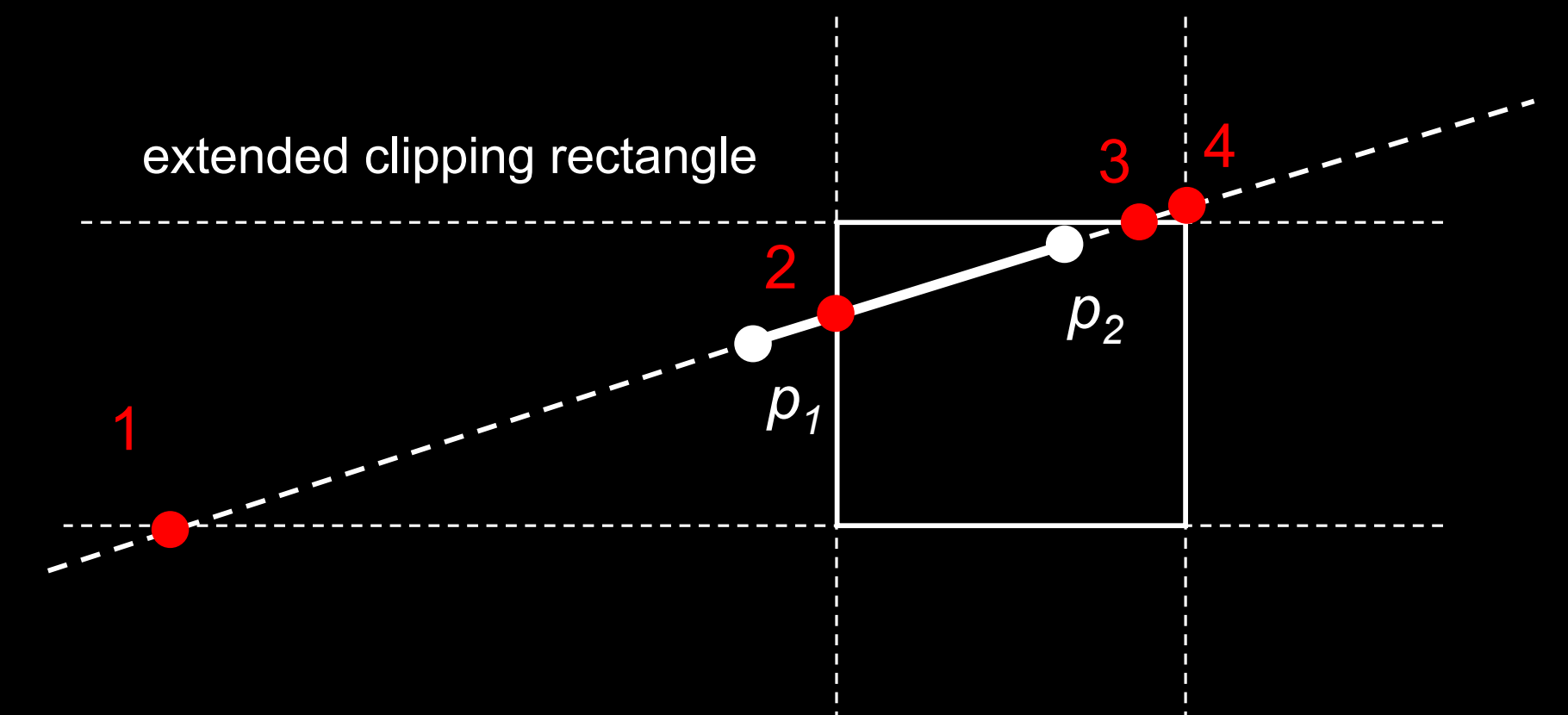

#### Ordering of intersection points

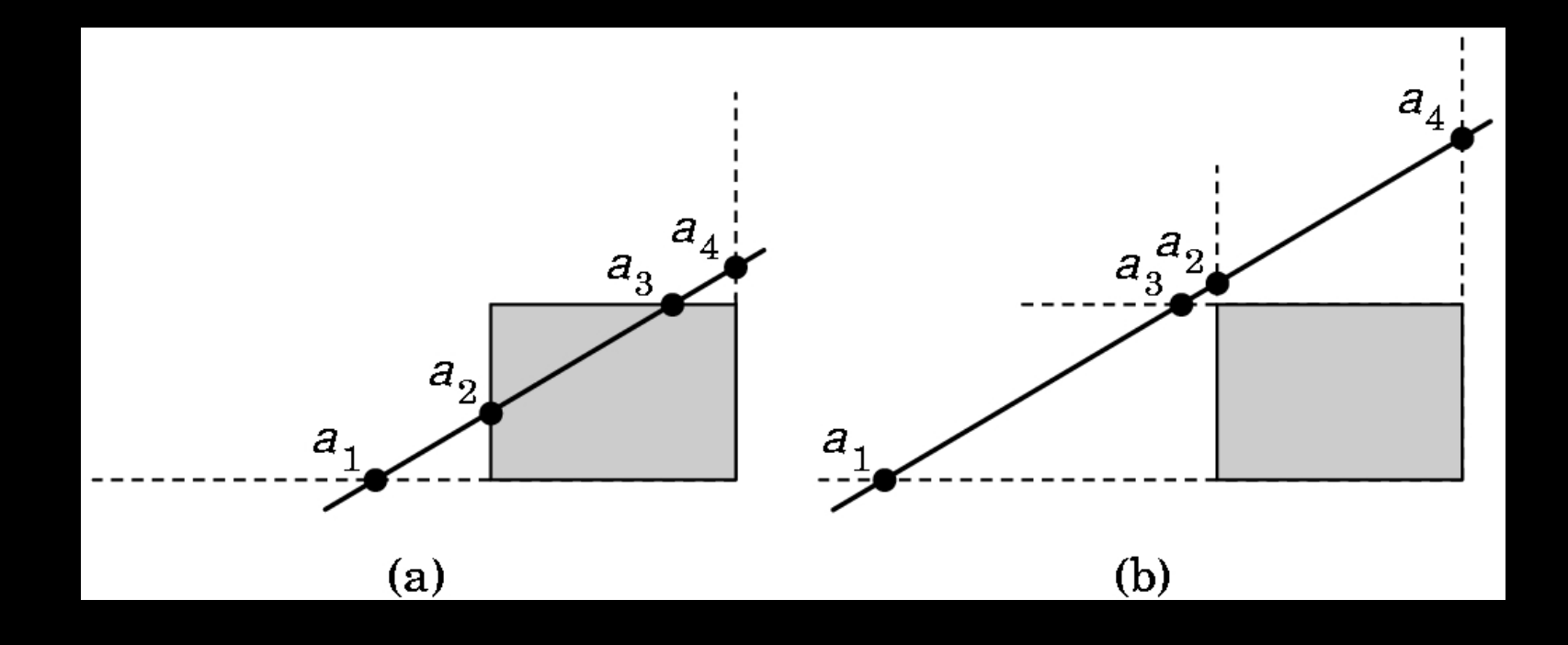

- Order the intersection points
- Figure (a):  $1 > \alpha_4 > \alpha_3 > \alpha_2 > \alpha_1 > 0$
- Figure (b):  $1 > \alpha_4 > \alpha_2 > \alpha_3 > \alpha_1 > 0$

#### Liang-Barsky Idea

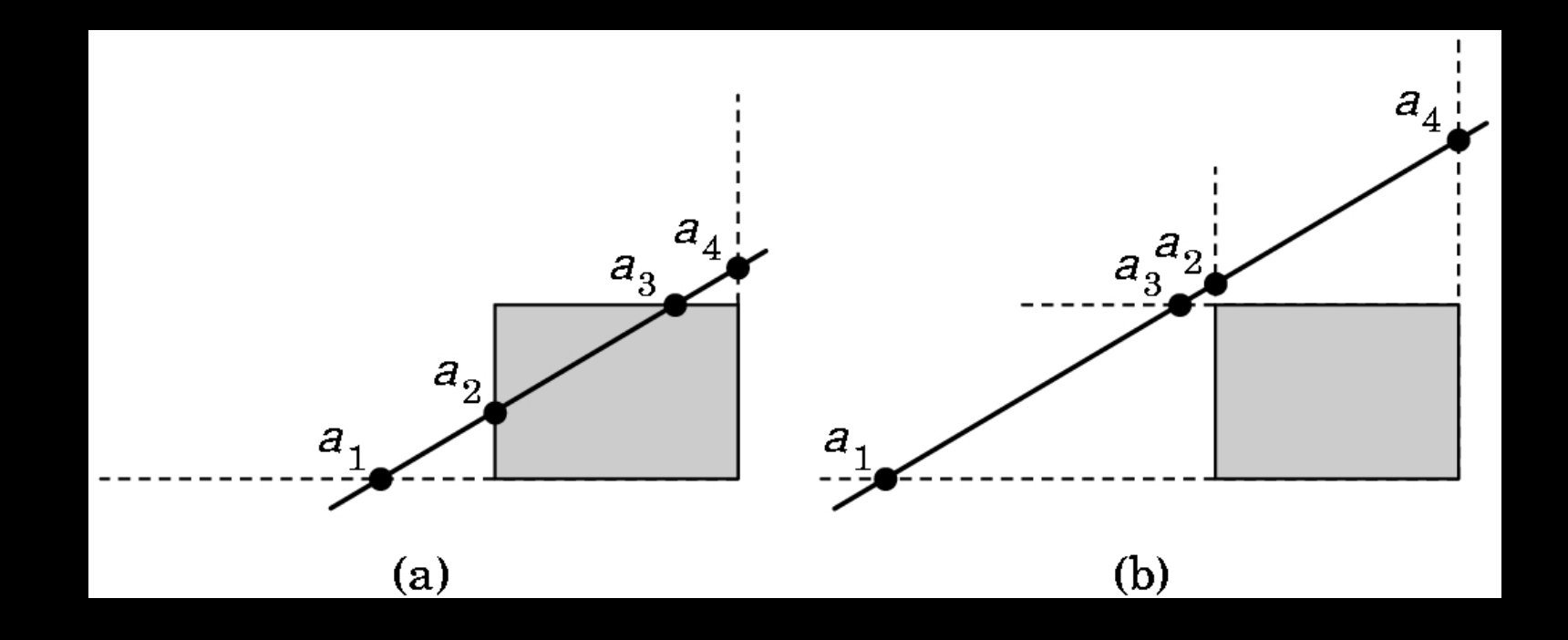

- It is possible to clip already if one knows the order of the four intersection points !
- Even if the actual intersections were not computed !
- Can enumerate all ordering cases

#### Liang-Barsky efficiency improvements

- Efficiency improvement 1:
	- Compute intersections one by one
	- Often can reject before all four are computed
- Efficiency improvement 2:
	- Equations for  $\alpha_3$ ,  $\alpha_2$

$$
y_{\text{max}} = (1 - \alpha_3)y_1 + \alpha_3 y_2
$$
  

$$
x_{\text{min}} = (1 - \alpha_2)x_1 + \alpha_2 x_2
$$
  

$$
\alpha_3 = \frac{y_{\text{max}} - y_1}{y_2 - y_1} \quad \alpha_2 = \frac{x_{\text{min}} - x_1}{x_2 - x_1}
$$

– Compare  $\alpha_3$ ,  $\alpha_2$  without floating-point division

#### Line-Segment Clipping Assessment

- Cohen-Sutherland
	- Works well if many lines can be rejected early
	- Recursive structure (multiple subdivisions) is a drawback
- Liang-Barsky
	- Avoids recursive calls
	- Many cases to consider (tedious, but not expensive)

#### **Outline**

- Line-Segment Clipping
	- Cohen-Sutherland
	- Liang-Barsky
- Polygon Clipping
	- Sutherland-Hodgeman
- Clipping in Three Dimensions

# Polygon Clipping

- Convert a polygon into one ore more polygons
- Their union is intersection with clip window
- Alternatively, we can first tesselate concave polygons (OpenGL supported)

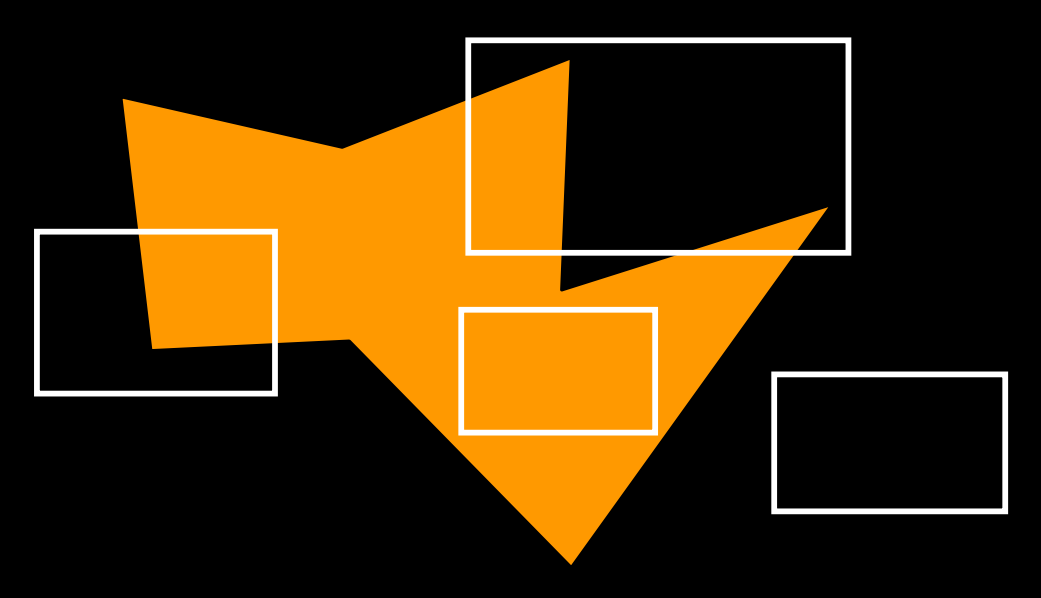

#### Concave Polygons

- Approach 1: clip, and then join pieces to a single polygon
	- often difficult to manage

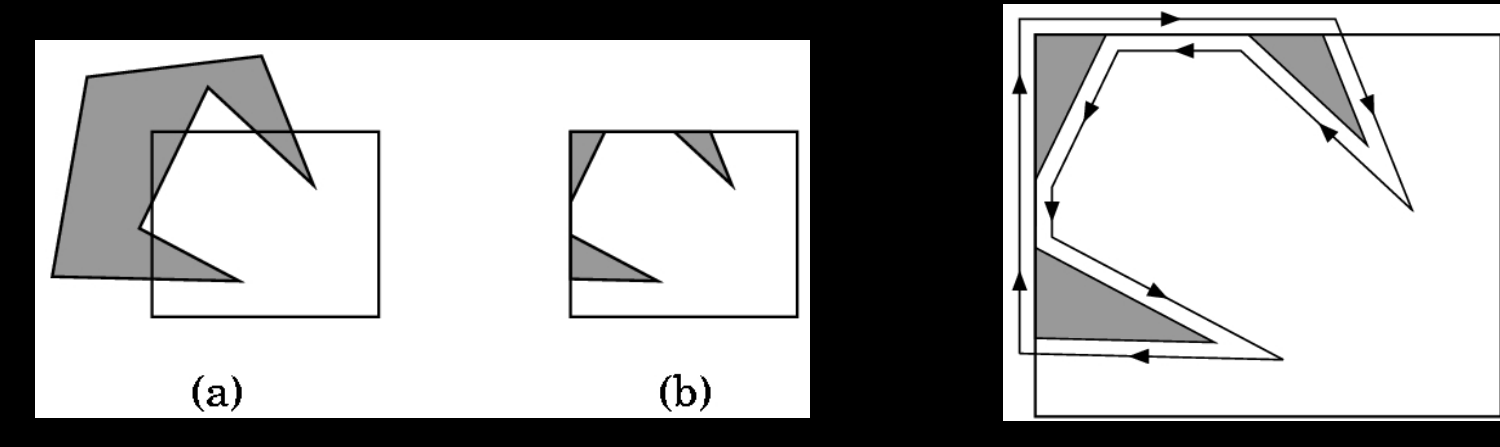

- Approach 2: tesselate and clip triangles
	- this is the common solution

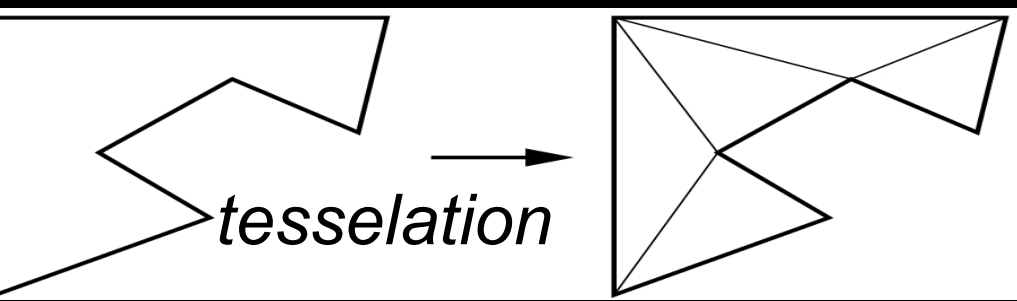

### Sutherland-Hodgeman (part 1)

- Subproblem:
	- Input: polygon (vertex list) and single clip plane
	- Output: new (clipped) polygon (vertex list)
- Apply once for each clip plane
	- 4 in two dimensions
	- 6 in three dimensions
	- Can arrange in pipeline

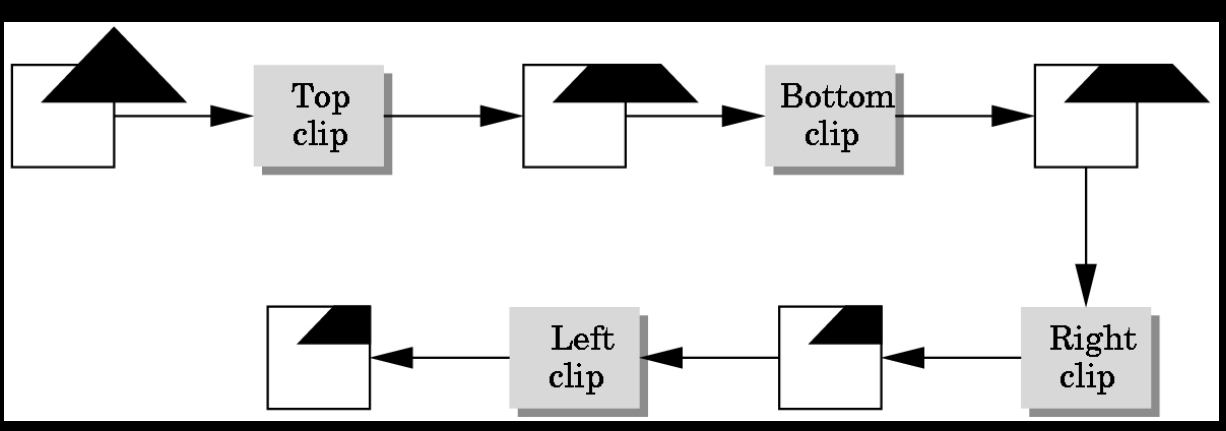

#### Sutherland-Hodgeman (part 2)

- To clip vertex list (polygon) against a half-plane:
	- Test first vertex. Output if inside, otherwise skip.
	- Then loop through list, testing transitions
		- In-to-in: output vertex
		- In-to-out: output intersection
		- out-to-in: output intersection and vertex
		- out-to-out: no output
	- Will output clipped polygon as vertex list
- May need some cleanup in concave case
- Can combine with Liang-Barsky idea

#### Other Cases and Optimizations

- Curves and surfaces
	- Do it analytically if possible
	- Otherwise, approximate curves / surfaces by lines and polygons
- Bounding boxes
	- Easy to calculate and maintain
	- Sometimes big savings

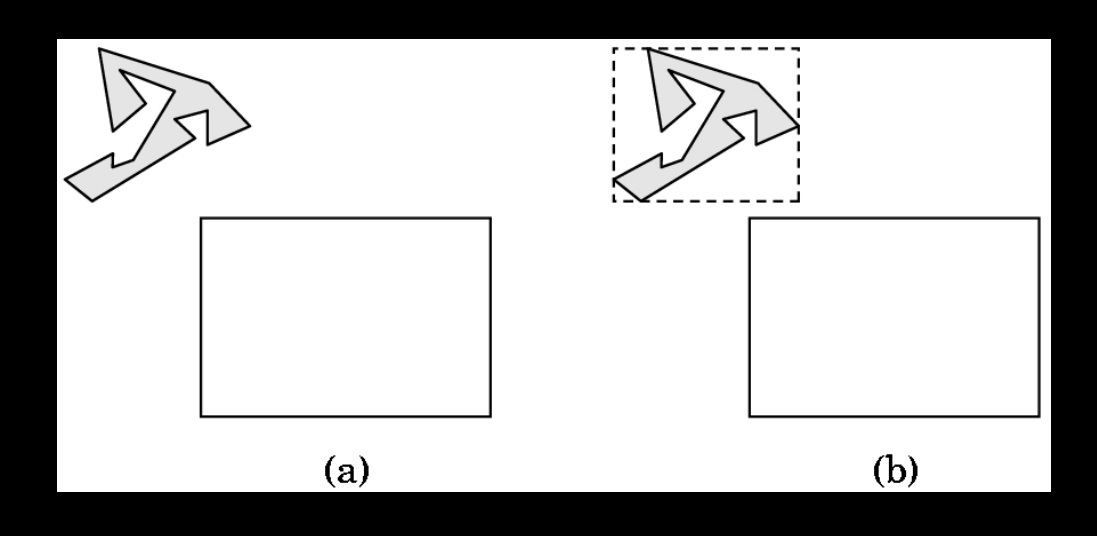

#### **Outline**

- Line-Segment Clipping
	- Cohen-Sutherland
	- Liang-Barsky
- Polygon Clipping
	- Sutherland-Hodgeman
- Clipping in Three Dimensions

#### Clipping Against Cube

- Derived from earlier algorithms
- Can allow right parallelepiped

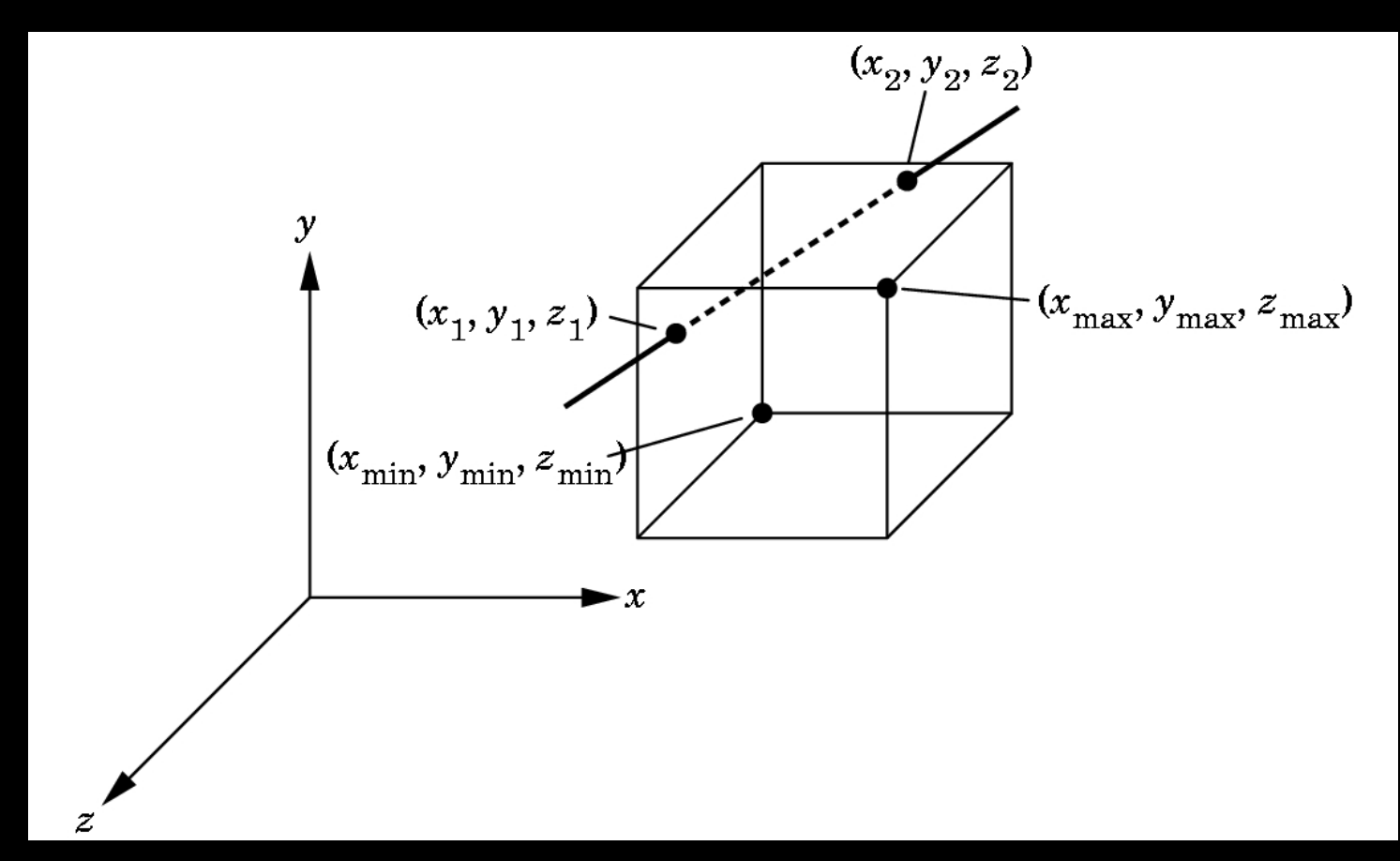

#### Cohen-Sutherland in 3D

- Use 6 bits in outcode
- $b_4$ :  $z > z_{max}$  $- b_5$ :  $z < z_{min}$ • Other calculations
	- as before

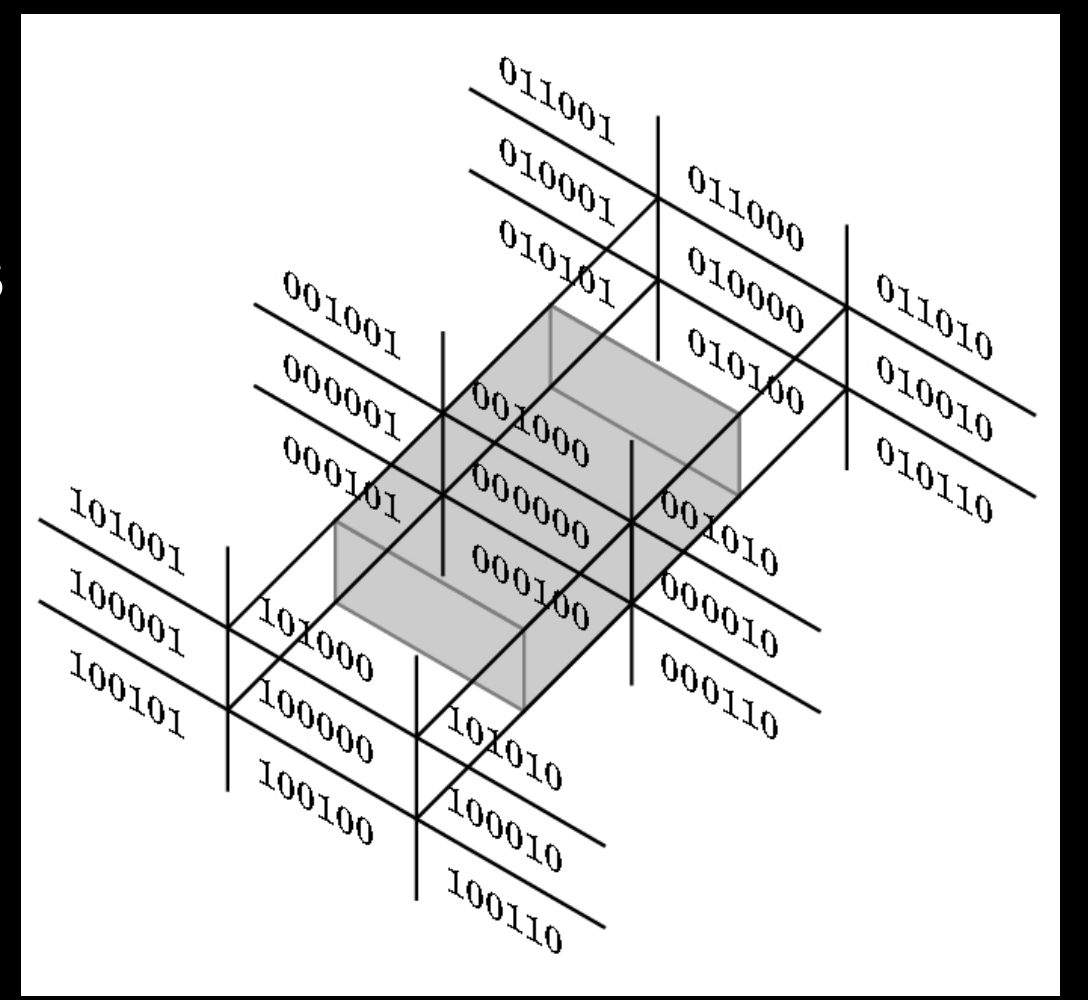

#### Liang-Barsky in 3D

- Add equation  $z(\alpha) = (1 \alpha) z_1 + \alpha z_2$
- Solve, for  $p_0$  in plane and normal **n**:

$$
p(\alpha) = (1 - \alpha)p_1 + \alpha p_2
$$

$$
n \cdot (p(\alpha) - p_0) = 0
$$

• Yields

$$
\alpha = \frac{n \cdot (p_0 - p_1)}{n \cdot (p_2 - p_1)}
$$

• Optimizations as for Liang-Barsky in 2D

# Summary: Clipping

- Clipping line segments to rectangle or cube
	- Avoid expensive multiplications and divisions
	- Cohen-Sutherland or Liang-Barsky
- Polygon clipping
	- Sutherland-Hodgeman pipeline
- Clipping in 3D
	- essentially extensions of 2D algorithms

#### Preview and Announcements

- Scan conversion
- Anti-aliasing
- Other pixel-level operations
- Assignment 2 due a week from today!
- Assignment 1 video